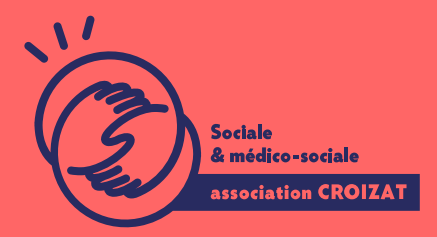

Formation continue

# **EXCEL, avancé** FORMATION CONTINUE | BUREAUTIQUE | FORMATION NON CERTIFIANTE **Lieu** Paris 12 Montreuil **Zone géographique** Région Île-de-France **Durée de formation** 2 jours / 14 heures **Niveau** Avancé **Tarif** 616 € REF : 02TBL03 **Taux de satisfaction** 88% de satisfaction À partir de 4 inscrit·es **Sessions de la formation**

**05/09/24 - 06/09/24 16/12/24 - 17/12/24**

## **La formation**

## **Objectifs**

Bien manier les fonctionnalités d'Excel permet d'optimiser son organisation et sécuriser ses résultats. Dans cette formation, vous apprendrez à utiliser les outils avancés de calculs, d'analyses, de synthèses et maîtriser l'automatisation dans Excel.

### **Compétences visées**

Connaitre et utiliser les fonctions avancées de calculs - créer des modèles - paramétrer un partage de tableau expérimenter les simulations de calculs - déployer les fonctions de synthèse dans un tableau croisé dynamique - créer un formulaire de saisie - utiliser, modifier, créer une macro-commande

## À qui s'adresse la formation ?

Public visé Tout public

Niveau conseillé

Maîtriser les fonctions bases et avancé d Excel, Eoxucal, os ine spue vie onto information « Vous avez du mal à vous positionner et connaitre votre niveau pour choisir la bette formation ? des tests dans différents domaines qui vous permettront d identifier les points à

## Programme de formation

1er jour

1- L environnement VBA (Visual Basic pour Application)

- Accéder à l'onglet développeur
- Découvrir les fenêtres /: menus, outils, l'explorateur de projets
- Personnaliser les options VBA et les protéger le code VBA

2- Le code VBA

- Changer les options d'une macro
- Lire et alléger le code VBA
- Compléter une macro existante

#### 3- Structure d'un module VBA

- Les déclarations, les procédures, les fonctions et les commentaires dans le
- L'organisation d'un module VBA
- 4- Collections, objets, méthodes et propriétés
	- Manipuler des objets (classeur, feuille, plage) avec : Accès, Sélection, Init
	- Appliquer les principales propriétés et méthodes
	- Affecter des objets et des variables d'objets

5- Le code Visual Basic

- Savoir choisir les types et les portées des variables
- Déclarer des constantes
- Maitriser les instructions de boucles avec : Condition, Itération, Compteur,

2ème jour

- 1- Boîtes de dialogue prédéfinies
	- Repérer les messages et l utilisation de variables
	- Choisir des boutons dans MsgBox

Trouver la boîte de dialogue InputBox

#### 2- Gestion des événements

Créer des procédures événementielles

3- Gestion des erreurs et débogages

- Prévention des erreurs
- Utilisation des outils de débogage
- Les espions et la gestion des erreurs d'exécution

## L'apprentissage

#### La méthode d apprentissage

La jauge réduite permet un suivi personnalisé et une prise en compte votre nive expérimenté es dans le suivi de public en difficulté vous accompagnent dans vo Cours en présentiel, exercices pratiques (manipulation de la souris et du clavie d'emails, recherche sur internet....), exercices sur notre plateforme en ligne.

#### Les moyens d'apprentissage

Chaque stagiaire dispose d'un PC individuel pendant toute la durée de la format informatique OFFICE 365 comportant une adresse mail, un Onedrive, une suite b de vidéo-projecteurs et/ou de tableaux interactifs. Une veille technologique con plateaux techniques d apprentissage et d examen au niveau de l agrément (nive disposition des stagiaires.

#### Les modalités d'évaluation

En fin de formation une évaluation vous est proposée sous forme de QCM ou/et vos connaissances. Ces questions en relation avec votre formation vous permett

## Attestation de formation

Une attestation de formation est remise en fin de parcours à chaque participant

## Modalités d'accès

Ouverture des sessions à partir de 4 inscriptions

Formation inter-entreprises Inscription en ligne. Consultez les prochaines sessions au plus proche de chez

#### Formation intra-entreprise

Cette formation est disponible au format intra-entreprise, en présentiel ou dista contactez-nous !

[En savoir plus sur nos m](https://www.asso-croizat.org/formation-continue/vos-droits-et-demarches/modalites-et-delai-dacces)odalités d'accès.

## Accessibilité

Une attention toute particulière est portée aux personnes en situation de handic pour le bon déroulement de votre parcours de formation insucrissiant poles demande.

## Inscription en ligne

S'inscrCrle

## Tarifs et financement

#### Tarif

Tarif individuel : 616 ¬ TTC

Tarif intra entreprise : Sur devis selon le nombre de participant·e.s. Nous consu

#### Financement

Salarié·e, demandeur·se d emploi, libéral·e, acteur·rice du monde associatif... i votre formation. Que ce soit par l OPCO de votre employeur·se, Pôle Emploi, de pourrons vous conseiller sur des solutions adaptées à votre situation.

### Contact

Secrétariat | Formation Continue 01 48 18 57 24 [formation-continue@ass](mailto:formation-continue@asso-croizat.org)o-croizat.org